## AutoCAD (April-2022)

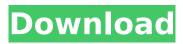

#### AutoCAD Crack +

\* Autodesk AutoCAD Crack Mac First released in 1982, Autodesk AutoCAD Activation Code is a desktop CAD and drafting application that was designed specifically for personal computer (PC) use. It was one of the first commercially available software applications to work well with the graphics capabilities of the PC. Since its release, Autodesk AutoCAD has been continuously upgraded to accommodate new graphics capabilities, and to bring

increased performance and ease of use to the user. When you start AutoCAD for the first time, you will be asked to set your preferences. You will be asked to choose a User Interface language and to select your default location. Preference Options Once you have entered your preferences, you will be asked to choose which type of project you want to start. The option you choose depends on what you want to do with the data that AutoCAD creates and where you want to store the data. In the first step, you will select the type of project you

want to work on. You will be offered to select a database file or you can create a new one. Database files are text files that contain the history of changes that you have made in your work. If you choose a new file, you will be asked to type in the name and location. Once you are done, you can start working on the project. AutoCAD Templates Once you have opened your project, you will be asked to choose the type of drawing you want to open. AutoCAD offers predefined types of drawings, and you can create your own type. For example, you can

create a drawing with a combination of two or more type of drawings. Selecting Drawing Types AutoCAD also lets you create your own custom drawing type. With this type of drawing, you can create your own drawing templates. Once you have created a custom type, you will be asked to enter the name of the custom type. In the next step, you will be asked to choose the drawing templates that should be included in the new drawing type. In the next step, you will be asked to choose the drawing template you want to add to the custom type. When

you are done, you can start creating your new drawing type. Paste Drawing Templates The templates that you create can be copied or pasted into existing drawing templates. For example, you can copy a drawing template that contains a

AutoCAD Crack + Activator Free Download [Latest-2022]

![](images/images/autocad\_custo
mization.png){.align-center} \*
customization ![](images/images
/autocad\_automation.png){.align-center} \* automation ![](images/
images/autocad\_exchange.png){
.align-center} \* exchange >

[!NOTE] > The choice of an API is not mutually exclusive. A product could use multiple APIs. ## AutoCAD 2012 ObjectARX ObjectARX was released in AutoCAD 2012 in the form of a plugin for AutoCAD Professional and was the base for AutoCAD Architecture, AutoCAD Electrical, AutoCAD Civil 3D, Autodesk Design Review and Autodesk AutoCAD Exchange. AutoCAD Architecture, AutoCAD Electrical, AutoCAD Civil 3D and AutoCAD Exchange products all integrated AutoCAD ObjectARX, but had limitations and other features not found in ObjectARX itself. >

[!NOTE] > The features listed under each of the AutoCAD Architecture, AutoCAD Electrical, AutoCAD Civil 3D, Autodesk Design Review and AutoCAD Exchange products are also present in the separate Product Line products, which follow in this document. ca3bfb1094

### AutoCAD [Win/Mac]

Q: How to allow form with NoComponentIdAccessStrategy to access a child component in same form? Using the latest Spring Framework v5.1.3.RELEASE and Hibernate v5.3.2. Final and Spring Data JPA v2.0.0.M3. I have a legacy form with a component that contains a dynamically created form component. How do I allow the form to pass the child component to the Form Controller? I've tried the solution in this answer but it doesn't

work: How to add a component to a form and not have the same bean referenced by the controller and the view? UPDATE: I've tried the solution from the accepted answer but I still have an error: java.lang.lllegalStateException: Neither BindingResult nor plain target object for bean name 'coordination.IdCoordination' available as request attribute I have a one-to-many relationship between the two tables. I've updated the controller to use the type of the relation. @ModelAttri bute("idCoordination") @Transient private

IdCoordination idCoordination; and: @ModelAttribute("idCoordin ation") @Transient private IdCoordination idCoordination; And I have this method in the parent form's controller: @InitBinder protected void initBinder(WebDataBinder binder) { if (binder.getType().eq uals(IdCoordination.class)) { bin der.registerCustomEditor(IdCoor dination.class, new CoordinationI dCoordinationEditor()); } } I have an IdCoordination component. It's not an editor. I'm not sure if the binder is triggering an error because it's not doing anything, or because

it's trying to convert an IdCoordination to an IdCoordination? A: Just use @ModelAttribute("coordination") instead of @ModelAttribute("idCoordination") In my case it was solved by having empty constructor of IdCoordination and removed @Transient. Desmodium bengalense Des

What's New in the?

Markup Assist guides you through the import process, saving you the time and hassle of importing symbols individually. High-performance

printing and plotting system: Reliable, fast printing and plotting. Multi-tasking and smart sharing make it easy to plot, import and export projects at the same time. Automatic command detection and "one-click" completion with the new command completion. So many commands and features, with automatic suggestions. (video: 1:57 min.) Efficient navigation with an improved mouse interface. The new system makes it easier to create and edit drawings. Drawings can be opened in standard and condensed views and layouts,

and are now viewed in the correct orientation. Enhancements in the commandline user interface (CLI): Visual command selection — Now you can easily select multiple commands on the command line or within the command window. Persistent Visual Settings — With Visual Settings, a selection made on the command line or in the command window is maintained for future use. Direct Connection to Internet browsers — Clicking the "Internet" icon on the taskbar or a drawing opens the browser on the page you're on,

no matter where you are on the

site. Improved performance Improved drawing performance. New technology ensures you get fast, reliable drawing performance in AutoCAD. Unify: Unify is an integrated design, scripting and plotting environment. You can draw a design, then quickly check it with your choice of the best design reviews — paper, or electronic PDF and DXF files. Your options include traditional paper design reviews, or you can opt for quick reviews using features such as AutoSketch, Spline, Polar Tracking, and Optical Breakpoints. What's new in

AutoCAD 2020 Rapidly send and incorporate feedback into your designs. Import feedback from printed paper or PDFs and add changes to your drawings automatically, without additional drawing steps. (video: 1:15 min.) Markup Assist guides you through the import process, saving you the time and hassle of importing symbols individually. High-performance printing and plotting system: Reliable, fast printing and plotting. Multi-tasking and smart sharing make it easy to plot, import and export projects at the same time. Automatic command

# detection and "one-click" completion with

### **System Requirements For AutoCAD:**

Supported Platforms: Xbox One Requires Xbox Live Gold PlayStation 4 Requires PlayStation Network Requires PlayStation Plus Steam Windows PC Minimum: OS: Windows 7 Processor: Intel Core 2 Duo Memory: 2 GB Graphics: Nvidia GTX 970 DirectX: 11 Storage: 4 GB available space Additional Notes: Save data cannot be transferred from one user to another Gameplay video: Full gameplay video: Trailer: Up

https://sarahebott.org/autocad-crack-download-for-pc-3/ https://gamersmotion.com/autocad-2022-24-1-crack-download-2022-new/ https://autko.nl/2022/07/autocad-crack-activation-latest/

https://infraovensculinary.com/wp-

content/uploads/2022/07/AutoCAD\_Free\_Download\_Final\_2022.pdf

http://connect.tg/wp-content/uploads/2022/07/AutoCAD\_Free.pdf

https://maithai-massage.cz/wp-content/uploads/2022/07/AutoCAD-43.pdf

https://readvcoins.com/wp-content/uploads/2022/07/AutoCAD-20.pdf

https://heidylu.com/wp-

content/uploads/2022/07/AutoCAD Crack With License Code PCWindows 2022Latest.pdf

https://photography-tobias.com/wp-content/uploads/2022/07/AutoCAD-10.pdf

https://efekt-metal.pl/witaj-swiecie/

http://agroidelnorte.com/?p=22413

https://prescottlifestyledecks.com/autocad-19-1-crack-patch-with-serial-key-updated/

https://www.dancesocksbcn.com/advert/autocad-crack-15/

https://drwellness.net/autocad-license-code-keygen-free-download/

http://wp2-wimeta.de/autocad-20-0-for-pc-2/

https://telegramtoplist.com/autocad-crack-free-download-3264bit-april-2022/

http://www.wellbeingactivity.com/2022/07/24/autocad-7/

http://www.giffa.ru/product-reviewsbook-reviews/autocad-crack-for-pc-april-2022/

https://stylishoffer.com/autocad-2022-24-1-crack-download-latest/

http://covid19asap.com/?p=21976